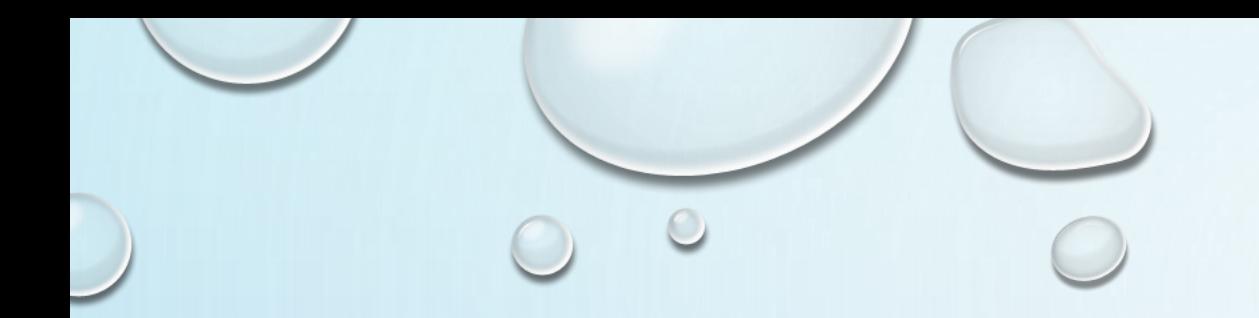

# 任务5-3 字典概念及常见操作

字典介绍

# 字典是一种存储数据的容器,它和列表一样,都可以 存储多个数据。

## info = {'name':'班长', 'sex':'f', 'address':'北京'}

每个元素都是由两部分组成的,分别是键和值。 'name' 为键, '班长'为值。

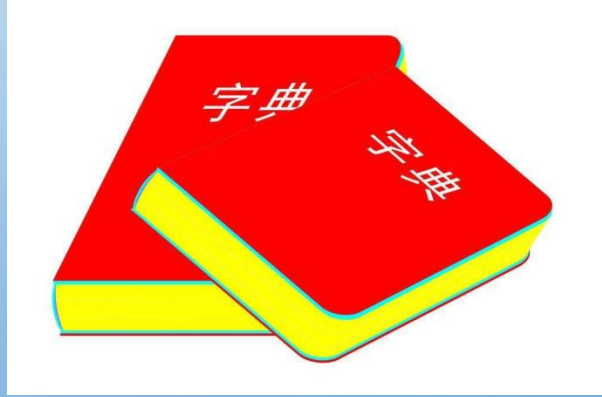

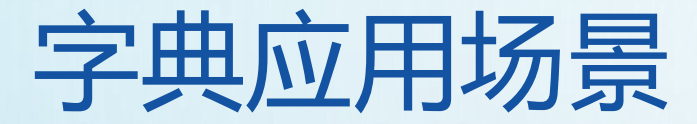

#### 通常用于存储描述一个物体的相关信息。

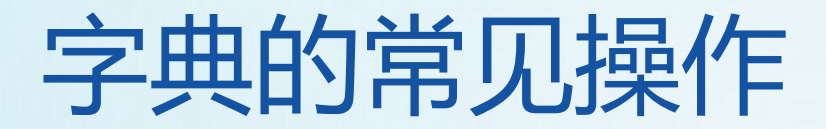

### 1.根据键访问值

\n
$$
\text{info} = \{\text{'name':#K'}, \text{'id':100, 'sex':'f, 'address':'#R}; \}
$$
\n

\n\n $\text{print}(\text{info}[\text{'name'}])$ \n

\n\n $\text{print}(\text{info}[\text{'address'}])$ \n

\n\n $\frac{\text{#g} \cdot \text{m} \cdot \text{m}}{\text{m} \cdot \text{m} \cdot \text{m}}$ \n

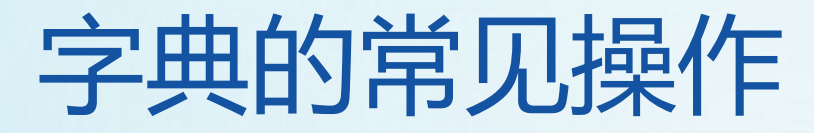

# 如果我们不确定字典中是否存在某个键而又想获取其值时, 可以使用get方法,还可以设置默认值。

```
info = {'name':'班长', 'id':100, 'sex':'f', 'address':'北京'}
age = info.get('age')print(age) #'age'键不存在, 所以age为None
print(type(age))
age = info.get('age', 18) # 若info不存在'age', 返回默认值18
print(age)
```
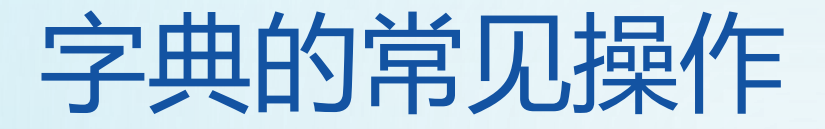

#### 2. 修改字典的元素

```
info = {'name':'班长', 'id':100, 'sex':'f', 'address':'北京'}
newId = input('请输入新的学号')
info['id'] = int(newId)print('修改之后的id为: %d'%info['id'])
```
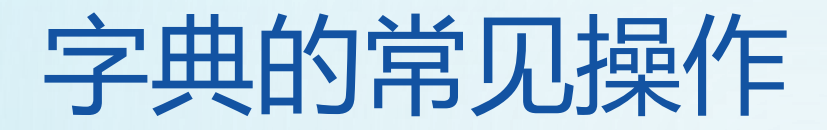

3. 添加字典元素

info = {'name': '#
$$
\nvdash
$$
', 'id':100, 'sex':'f', 'address':'# $\notash$ '}

\nnewId = input(' $\nabla \mathbf{m} \mathbf{m}$  \* (100, 'new')  
\ninfo['id'] = newId

\nprint(info)

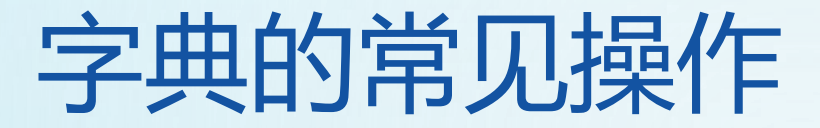

#### 4. 添加多个字典元素

update() 函数把字典dict2的键/值对更新到dict里

info = {'name':'班长', 'id':100, 'sex':'f', 'address':'北京'} info.update({"class":"2018级","major":"大数据"}) print(info)

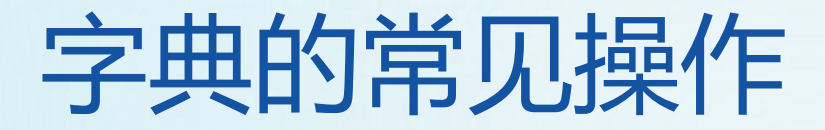

5. 删除字典元素

- ➢ del:用于删除字典;删除后,字典完全不存在了,无法再根据键访问 字典的值。
- ➢ clear:只是清空字典中的数据,字典还存在,只不过没有元素。
- **▷ pop: 删除字典给定键 key 及对应的值, 返回值为被删除的值。key 值** 必须给出。 否则, 返回 default 值。

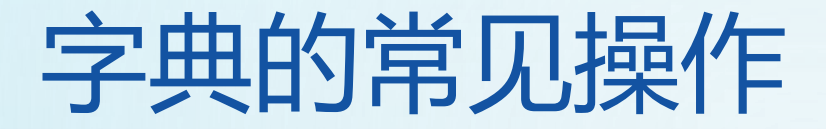

### 5. 计算字典中键值对的个数

dict = {'Name': 'Zara', 'Age': 7} print("Length : %d" % len (dict))

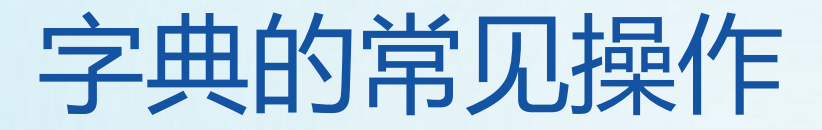

#### 6. 获取字典中键的列表

#### keys()方法返回在字典中的所有可用的键的列表。

$$
dict = {'Name': 'Zara', 'Age': 7};
$$
  
print(dict.keys())

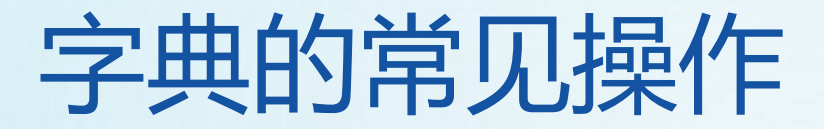

### 7. 获取字典中值的列表

#### values()方法返回在字典中的所有可用的值的列表

dict =  $\{ 'Name': 'Zara', 'Age': 7 \};$ print(dict.values())

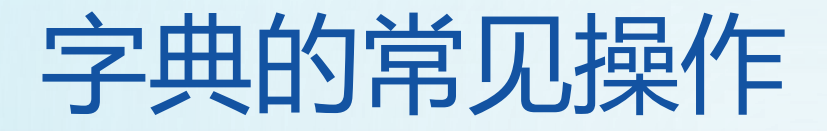

## 8. 计算字典中键值对的个数

#### items()方法返回字典的(键, 值)元组对的列表

$$
dict = \{ 'Name': 'Zara', 'Age': 7 \}
$$

print("Value : %s" % dict.items())

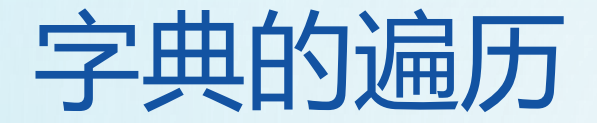

1. 遍历字典的键key

```
dict = {'Name': 'Zara', 'Age': 7}
for key in dict.keys():
      print(key)
```
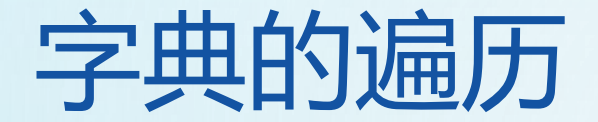

### 2. 遍历字典的值value

```
dict = {'Name': 'Zara', 'Age': 7}
```

```
for value in dict.values():
```

```
print(value)
```
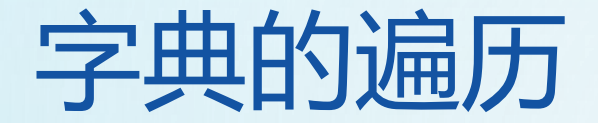

#### 3. 遍历字典的元素

```
dict = {'Name': 'Zara', 'Age': 7}
```

```
for item in dict.items():
```

```
print(item)
```
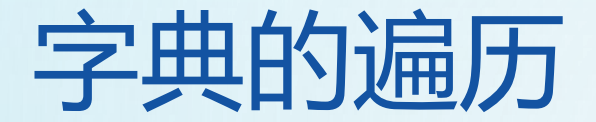

### 4. 遍历字典的键值对

$$
dict = \{ 'Name': 'Zara', 'Age': 7 \}
$$
  
for key, value in dict.items():

print("key=%s, value=%s"%(key,value))